# mift

## A mobile image forensic toolkit

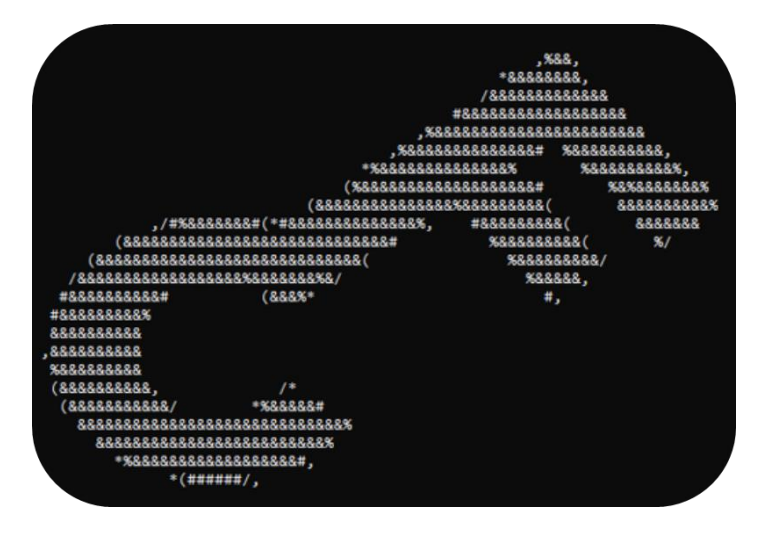

GitHub:<https://github.com/controlf/mift>

Version: 1.0 Author: Mike Bangham **Last updated: 2022-07-19** 

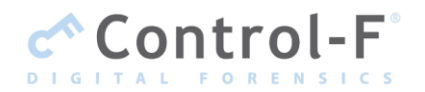

Copyright © 2022 Control-F Ltd. All Rights Reserved.

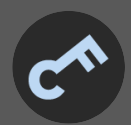

## Contents

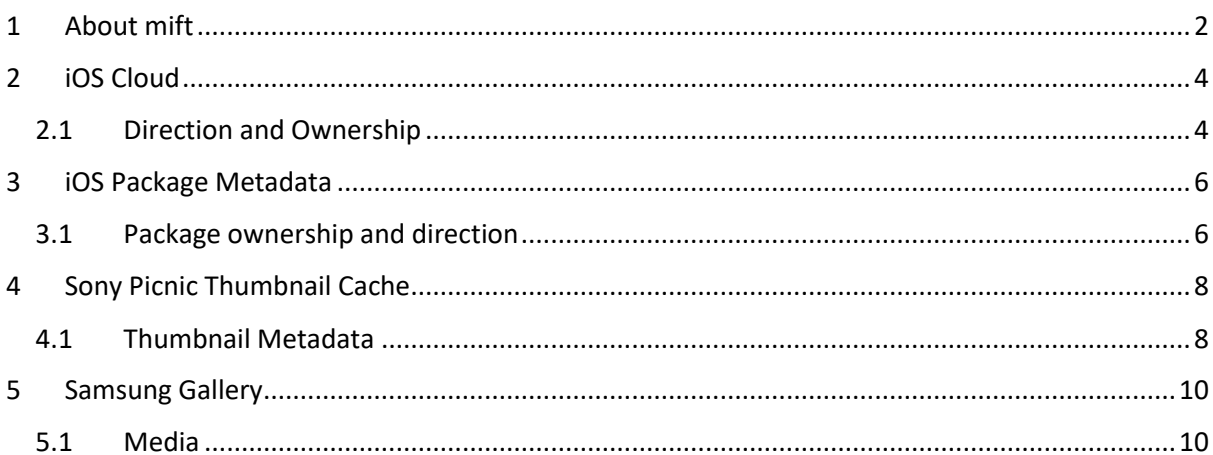

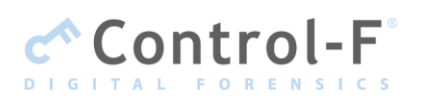

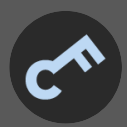

## <span id="page-2-0"></span>1 ABOUT MIFT

"**mift**" is a **mobile image forensics toolkit** designed to harvest media files, and associated metadata from the file system of an Android or iOS device. It presents which may not be fully decoded or exploited by commercial forensic tools. The latest release can be downloaded from: <https://github.com/controlf/mift>

At the time of writing, **mift** supports six forensic functions (F[IGURE](#page-2-1) 1), namely:

- 1. iOS Photos
- 2. iOS Snapshots
- 3. Huawei Gallery Cache
- 4. Samsung File Cache
- 5. Sony Picnic Cache
- 6. Samsung Gallery

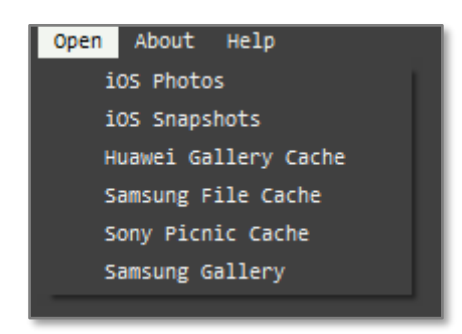

*Figure 1*

<span id="page-2-1"></span>While media files are typically parsed and presented to an investigator via commercial forensic tools or carving techniques, the context of said media files is often lost. Associated entries within a database, or metadata embedded in BLOB data, might not be extracted and associated back to any related media files. mift is able to give context to thumbnail images and link them to original ("primary") images. It can also identify cloud ownership of media files, identify whether they been tampered with or modified, and confirm timestamps for deleted primary images.

A typical example of mift's iOS Photos report for a single media file will produce metadata as seen in F[IGURE](#page-3-0) 2.

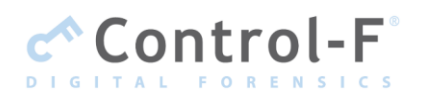

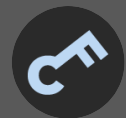

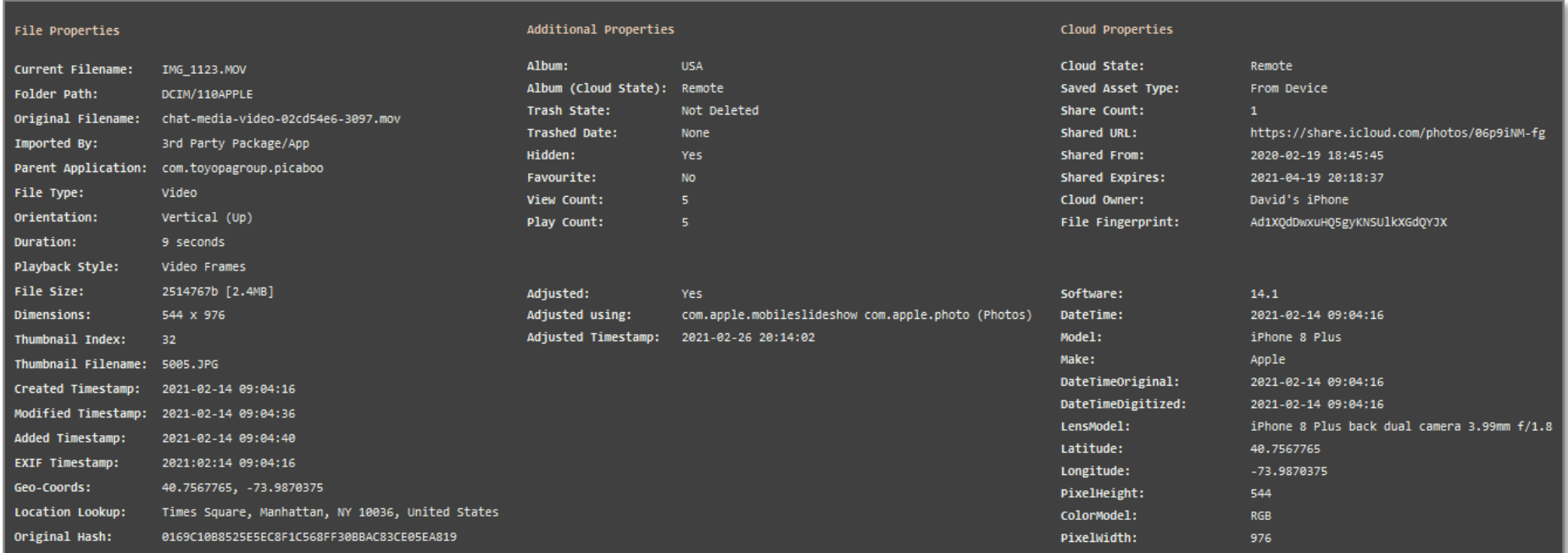

*Figure 2*

<span id="page-3-0"></span>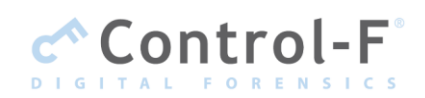

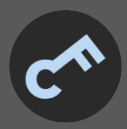

## <span id="page-4-0"></span>2 **IOS CLOUD**

With iOS, multiple devices can share the same iOS cloud account and, therefore, share the same files that are backed up to the cloud. If two devices have uploaded different files to the cloud and the files have been shared across both devices, mift will report both the direction of any sharing, and cloud ownership.

#### <span id="page-4-1"></span>2.1 DIRECTION AND OWNERSHIP

The screenshot in F[IGURE](#page-5-0) 3 shows the iOS Cloud metadata for 3 image files extracted from an iOS device named '**David's iPhone**'. Other columns are included in mift's report table but not shown in the screenshot.

From the screenshot we can see there are 2 other devices connected to the same iCloud account as David's iPhone, each of which have ownership of a file that is synced with the cloud ('**iPhone T01531**' for the first row, '**iPad t01530**' for the third). The second row in the screenshot indicates that specific file has originated from the device, '**David's iPhone**'. The '*Cloud Owner*' field helps to affirm this. The '*Cloud State*' shows the file is saved remotely on the cloud (so accessible to other cloud devices) due to the state of "Remote". It is also worth noting that, since the file has come from this device, the file's 'Placeholder Quality' is high resolution.

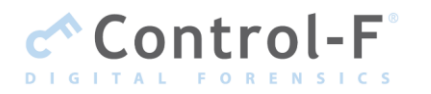

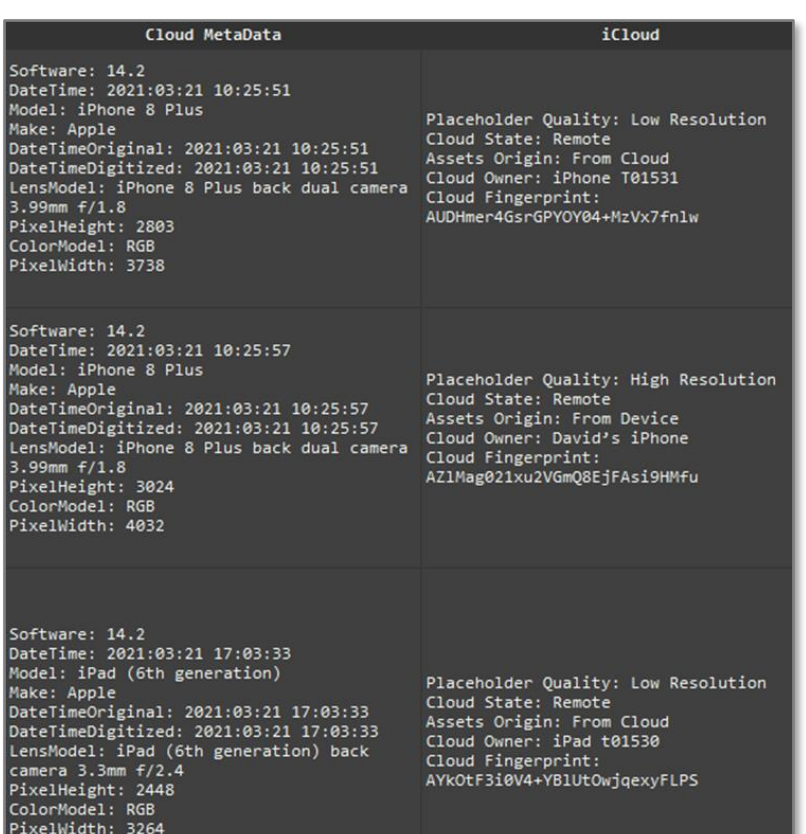

#### *Figure 3*

<span id="page-5-0"></span>The first and third rows are files that have originated from two other devices. Since the file has been synced from the cloud, the default settings on iOS have synced a low-resolution placeholder (users can enable high resolution placeholders if they wish). These pieces of metadata all assist in building up a picture of where the files have originated from inside the cloud network.

In the '*Cloud MetaData*' column we have details scraped from available Exif data, at the time of syncing. These details are retained in the cloud for each file and can provide both additional context, and assistance with attribution.

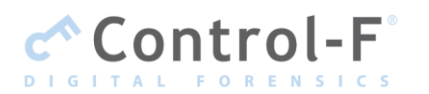

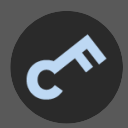

### <span id="page-6-0"></span>3 IOS PACKAGE METADATA

Sometimes an investigator needs to know which application or package has generated, or been involved with, a media file found on an iOS device. Using mift we can obtain useful metadata that can assist with both attributing a file to an application, and also identify whether or not it has been sent or received (i.e. its direction).

#### <span id="page-6-1"></span>3.1 PACKAGE OWNERSHIP AND DIRECTION

In the screenshot in F[IGURE](#page-6-2) 4, the photo in question (as seen in the '*media*' column) has been captured using the camera function inside the application "Telegram". The original filename is an important factor in proving this was the case. The file name of the image within DCIM/100APPLE (presented under "Filename") would not have given this much insight on its own, whereas the "*Original\_Filename*" attribute provides far greater insight. We have some useful metadata in the "O*ther"* column attributing the file to Telegram and, as expected, the file is logged as being imported to iOS Photos via a 3rd party app.

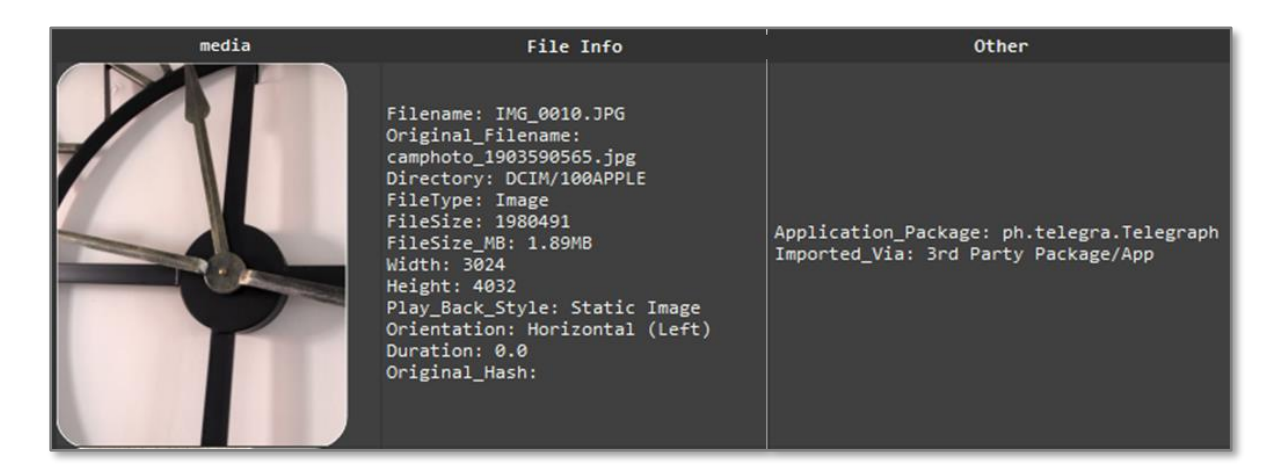

*Figure 4*

<span id="page-6-2"></span>A second file (F[IGURE](#page-7-0) 5) and third file (F[IGURE](#page-7-1) 6) below have some useful metadata relating to videos being sent and received via Snapchat, respectively. The original filename is useful here for determining the **received or sent** status of the media files. This would be the case even if the Snapchat application has been deleted, or it cannot be accessed manually using the device itself (such as for a manual examination).

In the screenshot presented in F[IGURE](#page-7-0) 5, mift provides us with the original filename. Note the uppercase text of the GUID identifier section of the filename. From testing this shows the video has been sent from this device via Snapchat.

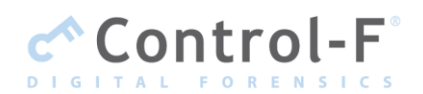

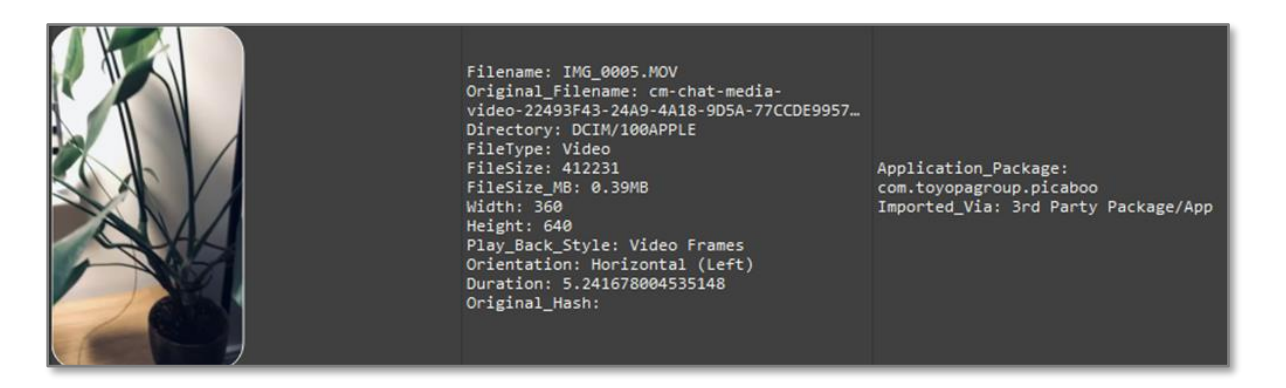

*Figure 5*

<span id="page-7-0"></span>Note the lower case GUID identifier in the original filename presented in the screenshot in F[IGURE](#page-7-1) 6. From testing, lower case GUID file names indicate that the file has been received by the device via Snapchat.

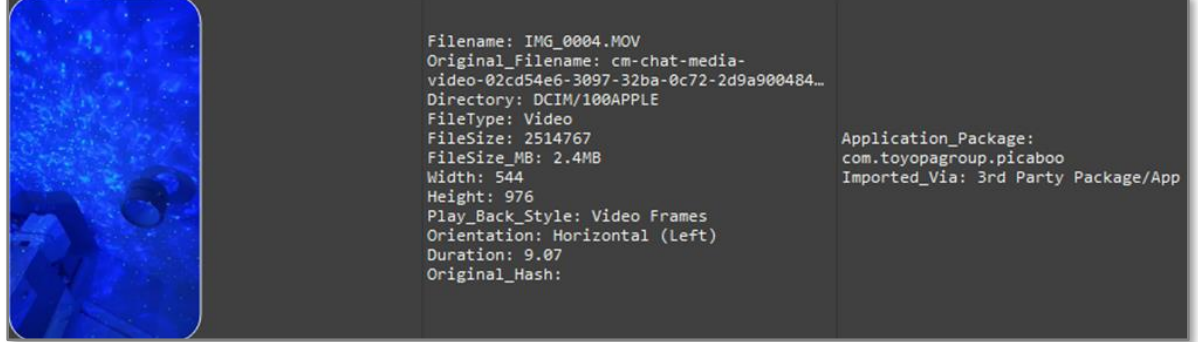

*Figure 6*

<span id="page-7-1"></span>*Note: You can learn more about this type of file attribution and deriving context from metadata on the Control-F [Smartphone App Forensics](https://www.controlf.net/saf/) (SAF) course.*

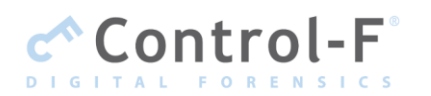

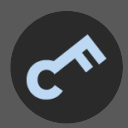

## <span id="page-8-0"></span>4 SONY PICNIC THUMBNAIL CACHE

Sony devices often store thumbnail copies of media files, many of which may still reside on the device even where the original image is no longer present (i.e. has been deleted). Details of the original files and the thumbnail versions are recorded in a SQLite database which has the unusual name of "**picnic**" (no file extension). This file acts as the media database for the Sony gallery app. mift is capable of providing context to these thumbnail files regardless of whether the original file is still present on the device.

#### <span id="page-8-1"></span>4.1 THUMBNAIL METADATA

In order to improve readability of this document we have split the columns and their values for a single mift media file record (row). We have broken the record into several screenshots to provide a clear breakdown of context and meaning.

In F[IGURE](#page-8-2) 7 we see a thumbnail media file record relating to a still image. The original has been deleted, yet a high-resolution thumbnail is still present within the file system.

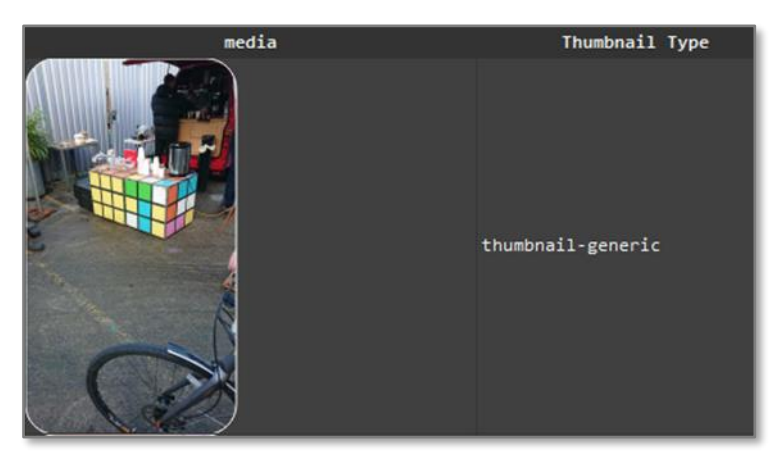

*Figure 7*

<span id="page-8-2"></span>As we look at some of the other columns of recorded data, as within FIGURE 8, we can see the file path of the original image, which is still present in this database, despite the original having been deleted. We also have a created time and date of that original image, which could prove useful.

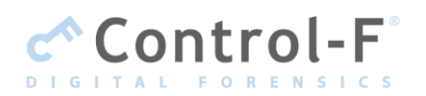

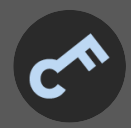

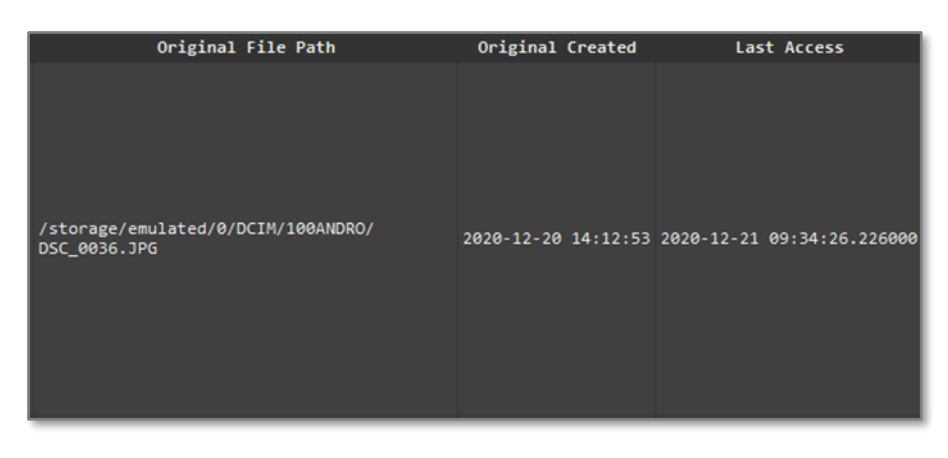

*Figure 8*

As is often the case with thumbnail images, their timestamps alone may not reflect the time at which the original image was taken. However, mift will recover and correlate records with identifiers found on the file system in order to link the original file metadata with its corresponding thumbnail image.

We can see in FIGURE 9 how we have also included the file path for the thumbnail image, along with the dimensions, media type, and status of the original image.

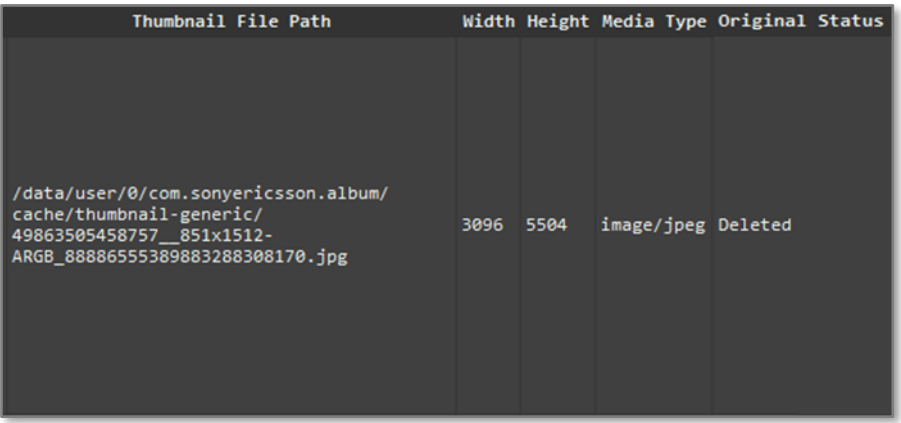

*Figure 9*

At the time of writing this report, the metadata attribution for deleted media from Sony devices was not found in a selection of commonly used commercial forensic tools.

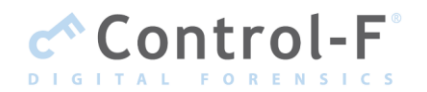

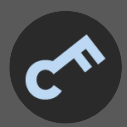

## <span id="page-10-0"></span>5 SAMSUNG GALLERY

Much like Photos. sqlite on iOS, later revisions of the Samsung OS have stored increasing amounts of data relating to media generated by, or simply stored on, a given device. An example of mift's output for a file recovered from a Samsung device can be seen in the following screenshots and descriptions.

#### <span id="page-10-1"></span>5.1 MEDIA

Here we can see an example of a media file record from mift, broken down into three separate screenshots, allowing us to look at each set of columns in stages. The media file in question relates to a screenshot taken of the Control-F website, while using the Samsung device.

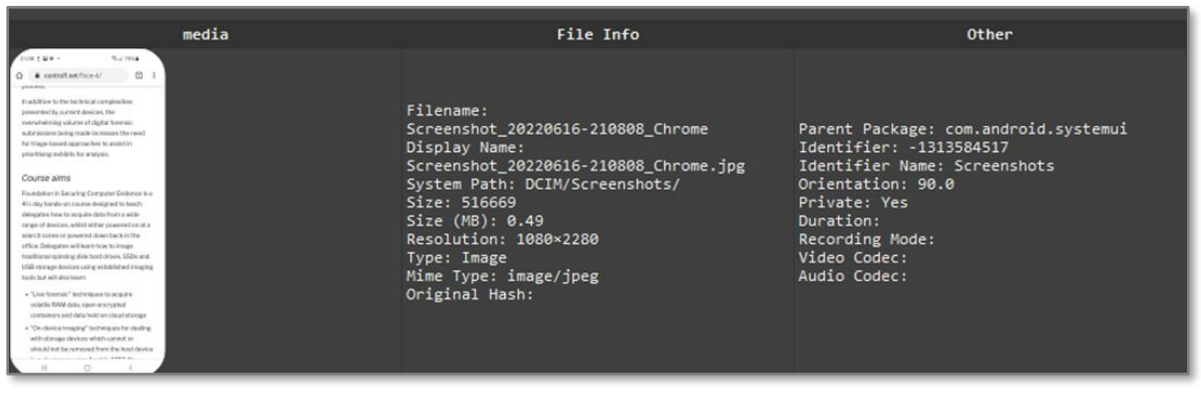

*Figure 10*

We can identify useful metadata information, such as the original filename, resolution, and originating package information (in this case, identifying this to have been captured by the system user interface). Moving into F[IGURE](#page-10-2) 11 we can see further activity has been recorded.

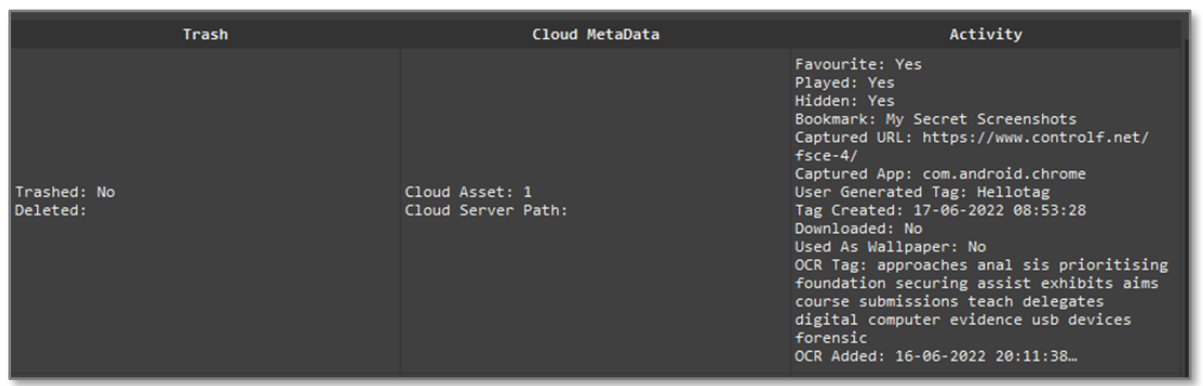

*Figure 11*

<span id="page-10-2"></span>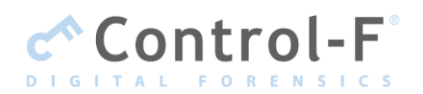

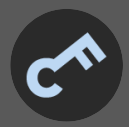

mift has been able to locate, decode, and present a number of pattern-of-life (POL) properties, many of which have been collated within the "*Activity*" column. Other properties are captured within columns visible within F[IGURE](#page-11-0) 12, as can be seen below.

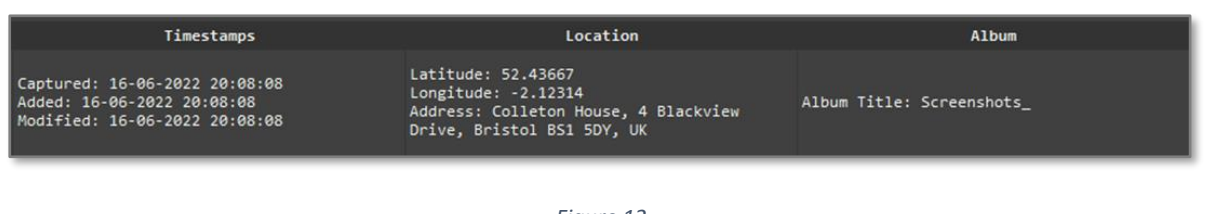

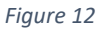

<span id="page-11-0"></span>Location data is visible in F[IGURE](#page-11-0) 12 as well as a lookup that is conducted at the time of the image's generation. In F[IGURE](#page-10-2) 11 we can see the URL of the page being viewed when the screenshot was captured and also whether the image has been viewed. Samsung appears to perform some OCR (optical character recognition) on the image to recover text from it and we can see from F[IGURE](#page-10-2) 11 that the results are recorded and recoverable.

In addition to all the information and data already recovered, we can also see if the image was downloaded and if it has been used as a wallpaper, which may be relevant during an investigation.

Using mift we can provide far more context to the generation of a media file and any subsequent activity related to it.

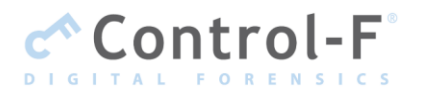